# **4Media HD Video Converter Crack (2022)**

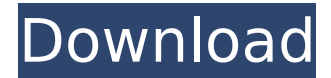

#### **4Media HD Video Converter Crack**

4Media HD Video Converter Free Download is a program with a pretty selfexplanatory title - it allows you to encode video files to multiple formats in HD mode, such as MKV, MOV, AVI, ASF and WMV. The interface of the application is clean and intuitive. Media files can be imported into the list via the file browser or the "drag and drop" method. Batch processing is allowed. In the queue you can view the name, duration, output profile and size, along with status of each file. After you set the target path and output format, you can proceed with the conversion process. Additionally, you can make audio and video modifications when it comes to the size, quality, bit rate, frame rate, aspect ratio, sample frequency rate, channels, volume, encode mode and others. On top of that, you can preview clips in a small, built-in media player and take snapshots, trim videos by marking the start and end time, view file properties, load an audio CD, create a new output profile and check out a log window. Plus, you can set the CPU core number, enable 4Media HD Video Converter Crack Free Download to run in the background only when the system is idle, set post-task actions (e.g. log off, hibernate), change the interface skin and language, and more. The video conversion program takes up a pretty high amount of system resources, includes a brief help file for novices, quickly finishes a task and manages to keep a good image and sound quality. We haven't come across any issues during our tests and strongly recommend 4Media HD Video Converter to all users.Q: Read api result from php to angular7 and display it in view I'm newbie to angular and I need to read a API result from PHP to angular on my view. Then I've pass the result from PHP to angular using service. I need to read the result from the API, calculate data, and then display that data in my view. I thought of using service again to do this but then I have to pass the

result again. How can I do that? Here's my PHP code.  $$output = ";$ \$request = json\_decode(file\_get\_contents("request")); \$response\_status  $=$  \$request->status; if (\$response\_status == '200') { \$output.= '{ "

#### **4Media HD Video Converter Product Key**

4Media Media Converter HD is a fast and clean video converter and encoder. It provides a lot of options to... ... 4Media HD Video Converter is a program with a pretty self-explanatory title - it allows you to encode video files to multiple formats in HD mode, such as MKV, MOV, AVI, ASF and WMV. The interface of the application is clean and intuitive. Media files can be imported into the list via the file browser or the "drag and drop" method. Batch processing is allowed. In the queue you can view the name, duration, output profile and size, along with status of each file. After you set the target path and output format, you can proceed with the conversion process. Additionally, you can make audio and video modifications when it comes to the size, quality, bit rate, frame rate, aspect ratio, sample frequency rate, channels, volume, encode mode and others. On top of that, you can preview clips in a small, built-in media player and take snapshots, trim videos by marking the start and end time, view file properties, load an audio CD, create a new output profile and check out a log window. Plus, you can set the CPU core number, enable 4Media HD Video Converter to run in the background only when the system is idle, set post-task actions (e.g. log off, hibernate), change the interface skin and language, and more. The video conversion program takes up a pretty high amount of system resources, includes a brief help file for novices, quickly finishes a task and manages to keep a good image and sound quality. We haven't come across any issues during our tests and strongly recommend 4Media HD Video Converter to all users. 4Media Media Converter HD is a fast and clean video converter and encoder. It provides a lot of options to... ...4Media VideoConverter is a software program that can encode video files into other formats. It allows to create video clips from any other video files. The interface of the program is intuitive and straightforward. To add files to the converter you can use a file manager or drag-and-drop method. It is possible to convert and encode multiple files at once. After you finish the conversion process you can view the output files in a list of thumbnails. The program offers various customization options. You can change video settings, add subtitles to b7e8fdf5c8

## **4Media HD Video Converter Crack +**

4Media HD Video Converter is an excellent conversion program that not only provides HD encoder ... Blu-ray Media Player Suite can be used to play Blu-ray movies from Blu-ray disc, USB thumb drive or network. It also supports DVD disc, VCD disc, DAT disc, DVD-9 disc, MP3 music, AVI, ASF, WMV, FLV video, JPEG photo, BMP and more. Blu-ray Media Player Suite provides fast and smooth Blu-ray playback with a full screen window. It supports video playback in the main window and a video playlist window at the same time. Blu-ray Media Player Suite allows users to control the playback speed and volume by choosing different playback settings. The output rate can be fine-tuned, allowing users to watch videos in slow or fast mode or choose to rewind or fast-forward. In addition, a user can adjust brightness and contrast, choose a high-quality or standard-quality screen mode, adjust the video size and volume. In addition, users can choose a number of other advanced playback options, such as video editing, video trimming, video capturing, video playing, picture downloading, audio playing, audio recording, photo capturing, and slideshow making. Blu-ray Media Player Suite is a multi-format Blu-ray media player and Blu-ray movie player, which not only plays Blu-ray movies, but also supports many other video file formats such as VCD, DVD, DAT, VHS and more. Blu-ray Media Player Suite Description: Blu-ray Media Player Suite provides the best Blu-ray...Writing is hard. Writing even more so when you feel like a complete failure. That is my life for the past two years. I'm sure that everyone in the U.S. and Japan has heard of the term "writer's block" at one point in their life. I was lucky to avoid having any of those. My trouble is that I tend to put everything down on paper, and as soon as I start to feel inspired, I just can't keep going. The result? I'll get up the next day, and instead of creating, I'll go down to the room where I take care of my rabbit. I feel like there's no other way to escape the misery than to sleep. I know that if I do this, I'll feel better in the morning. I keep telling myself that what I wrote the day before

### **What's New In 4Media HD Video Converter?**

4Media HD Video Converter is a program with a pretty self-explanatory title - it allows you to encode video files to multiple formats in HD mode, such as MKV, MOV, AVI, ASF and WMV. The interface of the application is

clean and intuitive. Media files can be imported into the list via the file browser or the "drag and drop" method. Batch processing is allowed. In the queue you can view the name, duration, output profile and size, along with status of each file. After you set the target path and output format, you can proceed with the conversion process. Additionally, you can make audio and video modifications when it comes to the size, quality, bit rate, frame rate, aspect ratio, sample frequency rate, channels, volume, encode mode and others. On top of that, you can preview clips in a small, built-in media player and take snapshots, trim videos by marking the start and end time, view file properties, load an audio CD, create a new output profile and check out a log window. Plus, you can set the CPU core number, enable 4Media HD Video Converter to run in the background only when the system is idle, set post-task actions (e.g. log off, hibernate), change the interface skin and language, and more. The video conversion program takes up a pretty high amount of system resources, includes a brief help file for novices, quickly finishes a task and manages to keep a good image and sound quality. We haven't come across any issues during our tests and strongly recommend 4Media HD Video Converter to all users. 4Media HD Video Converter... 4Media HD Video Converter is a program with a pretty self-explanatory title - it allows you to encode video files to multiple formats in HD mode, such as MKV, MOV, AVI, ASF and WMV. The interface of the application is clean and intuitive. Media files can be imported into the list via the file browser or the "drag and drop" method. Batch processing is allowed. In the queue you can view the name, duration, output profile and size, along with status of each file. After you set the target path and output format, you can proceed with the conversion process. Additionally, you can make audio and video modifications when it comes to the size, quality, bit rate, frame rate

## **System Requirements:**

Pro Evolution Soccer 2019 (PES 2019) will be available on Xbox One, PS4, and PC, allowing PES fans to experience the ultimate soccer action in their own environment. The game allows players to enjoy the most realistic, thrilling, and authentic soccer experience ever, thanks to the unique game engine that combines technology from Konami's PES series and PES 2019. Players can use either the Xbox One controller or DualShock 4 to play the game, and be immersed in the experience of playing soccer in their own living room. However,

<https://slab-bit.com/consolex-10-1-1-crack-with-product-key-free-2022-new/> <https://wakelet.com/wake/X26QwahJ098oJbUY9HIbe> <https://cambodiaonlinemarket.com/ritesh-media-player-crack-free-download-pc-windows/> [http://contabeissemsegredos.com/3cxphone-softphone-for-windows-2-8-3-crack-keygen-for-lifetime](http://contabeissemsegredos.com/3cxphone-softphone-for-windows-2-8-3-crack-keygen-for-lifetime-for-pc/)[for-pc/](http://contabeissemsegredos.com/3cxphone-softphone-for-windows-2-8-3-crack-keygen-for-lifetime-for-pc/) <https://wakelet.com/wake/fEVGzsoQOO0qVIWNZzRej> <https://gamersmotion.com/netjack-crack-with-registration-code-free-download-win-mac-april-2022/> <http://yogaapaia.it/archives/33700> <https://rebatecircle.com/wp-content/uploads/2022/07/javobenn.pdf> <https://werco.us/2022/07/04/clipsafe-clipboard-backup-crack-license-code-keygen-free/> [https://makanty.net/wp-content/uploads/2022/07/Spy\\_Cleaner\\_Gold.pdf](https://makanty.net/wp-content/uploads/2022/07/Spy_Cleaner_Gold.pdf) <https://arteshantalnails.com/2022/07/04/xlights-crack-x64/> <https://www.townlifeproperties.com/wp-content/uploads/2022/07/SecondShell.pdf> <https://jobavenue.net/2022/07/04/textwrapper-crack-x64-2022-latest/> <http://marketsneakers.com/dukelupus-txt2html-crack-free-download/> <https://repliquetees.com/advert/portable-eiskaltdc-1-7-4-crack-free-download-april-2022/> <https://africanscientists.africa/wp-content/uploads/2022/07/vishfore.pdf> <http://villa-mette.com/?p=32988> [https://whatchats.com/upload/files/2022/07/jyB4l95kZZaZRivhKReV\\_04\\_8bb3062384ae262c8701457](https://whatchats.com/upload/files/2022/07/jyB4l95kZZaZRivhKReV_04_8bb3062384ae262c8701457de8c1ed52_file.pdf) [de8c1ed52\\_file.pdf](https://whatchats.com/upload/files/2022/07/jyB4l95kZZaZRivhKReV_04_8bb3062384ae262c8701457de8c1ed52_file.pdf) <https://www.miperquin.com/wp-content/uploads/2022/07/Gimpshop.pdf> [https://social.arpaclick.com/upload/files/2022/07/fz997uNkVoBZZ3NREEzI\\_04\\_8bb3062384ae262c87](https://social.arpaclick.com/upload/files/2022/07/fz997uNkVoBZZ3NREEzI_04_8bb3062384ae262c8701457de8c1ed52_file.pdf)

[01457de8c1ed52\\_file.pdf](https://social.arpaclick.com/upload/files/2022/07/fz997uNkVoBZZ3NREEzI_04_8bb3062384ae262c8701457de8c1ed52_file.pdf)